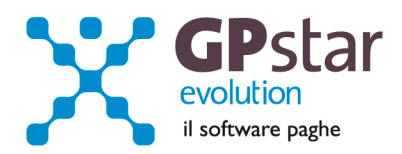

## GPSTAR Evolution - Aggiornamento del 24 Marzo 2015 **Rel. 7.86.0 Rel. 7.86.0**

### **Per installare il presente aggiornamento agire come segue:**

- 1. Accedere all'area Aggiornamenti presente sul ns. Sito
- 2. Selezionare l'aggiornamento interessato
- 3. Cliccare su "Scarica l'aggiornamento" e salvare il file in una cartella
- 4. Decomprimere lo stesso ed seguire il programma Setup

# **Oppure, più semplicemente:**

1. Fare doppio click sull'icona "Aggiornamenti GPSTAR" presente nella cartella "**GPSTAR** evolution"

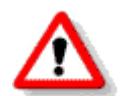

Gli utenti che lavorano **in rete** devono assicurarsi che su **nessun terminale** la procedura sia in uso

#### **Contenuto dell'aggiornamento:**

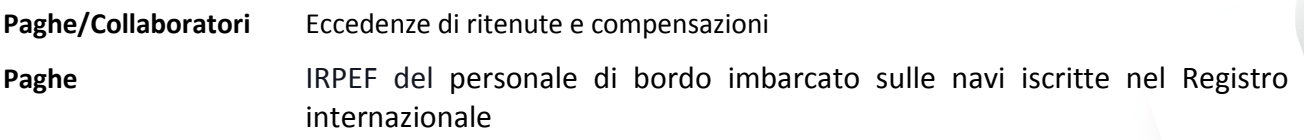

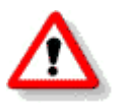

Per visualizzare e/o stampare la circolare, dopo aver installato il presente aggiornamento, procedere come segue:

- Accedere alla procedura PAGHE in **GPSTAR** evolution;
- Selezionare la scelta **Z26**.

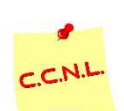

Per aggiornare i contratti, procedere come di seguito:

- Accedere alla procedura PAGHE in **GPSTAR** evolution;
- Selezionare la scelta **Z19**.

L'assistenza è attiva dal lunedì al venerdì dalle **9:30** alle **13:00** e dalle **15:00** alle **18:30** Pagina **1** di **2**

IC Sofware Srl Via Napoli, 155 - 80013 Casalnuovo di Napoli (NA) P IVA 01421541218 - CF 05409680633 - I REA 440890/87 - Napoli tel. 081 8444306 - fax 081 8444112

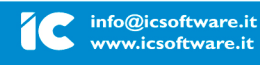

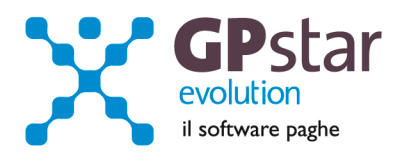

# *Paghe - Eccedenze di ritenute e compensazioni*

Con il caricamento del presente aggiornamento è stato introdotto un limite di compensazione delle ritenute eccedenti tramite il modello F-24. Come di risoluzione dell'agenzia delle entrate n.13 del 10 febbraio 2015 sono stati istituiti i seguenti codici tributo da portare in compensazione nella colonna a credito del modello F24:

- **1627** denominato "Eccedenza di versamenti di ritenute da lavoro dipendente e assimilati art. 15, c. 1, lett. b) D.Lgs. n. 175/2014";
- **1628** denominato "Eccedenza di versamenti di ritenute da lavoro autonomo, provvigioni e redditi diversi art. 15, c. 1, lett. b) D.Lgs. n. 175/2014";
- **1629** denominato "Eccedenza di versamenti di ritenute su redditi di capitale e di imposte sostitutive su redditi di capitale e redditi diversi - art. 15, c. 1, lett. b) D.Lgs. n. 175/2014";
- **1669** denominato "Eccedenza di versamenti di addizionale regionale all'IRPEF trattenuta dal sostituto d'imposta - art. 15, c. 1, lett. b) D.Lgs. n. 175/2014";
- **1671** denominato "Eccedenza di versamenti di addizionale comunale all'IRPEF trattenuta dal sostituto d'imposta - art. 15, c. 1, lett. b) D.Lgs. n. 175/2014".

Prima del caricamento del presente, detti codici venivano riportati nel modello F-24 nei limiti del saldo del modello stesso. Dal presente aggiornamento invece Lo scomputo in F24 sarà effettuato rispettando, in ogni caso, il limite del monte ritenute disponibile nel mese come prevista dalla circolare 31/E del 30 dicembre 2014.

# *Paghe - IRPEF del personale di bordo imbarcato sulle navi iscritte nel Registro internazionale*

Sempre in riferimento alle novità fiscali, a partire da questo aggiornamento l'IRPEF del personale imbarcato sulle navi iscritte nel registro internazionale sarà esposto con il codice tributo a credito "**1634**" e non più scomputato internamente.

IC Sofware Srl Via Napoli, 155 - 80013 Casalnuovo di Napoli (NA) P IVA 01421541218 - CF 05409680633 - I REA 440890/87 - Napoli tel. 081 8444306 - fax 081 8444112

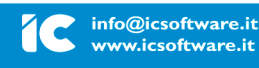